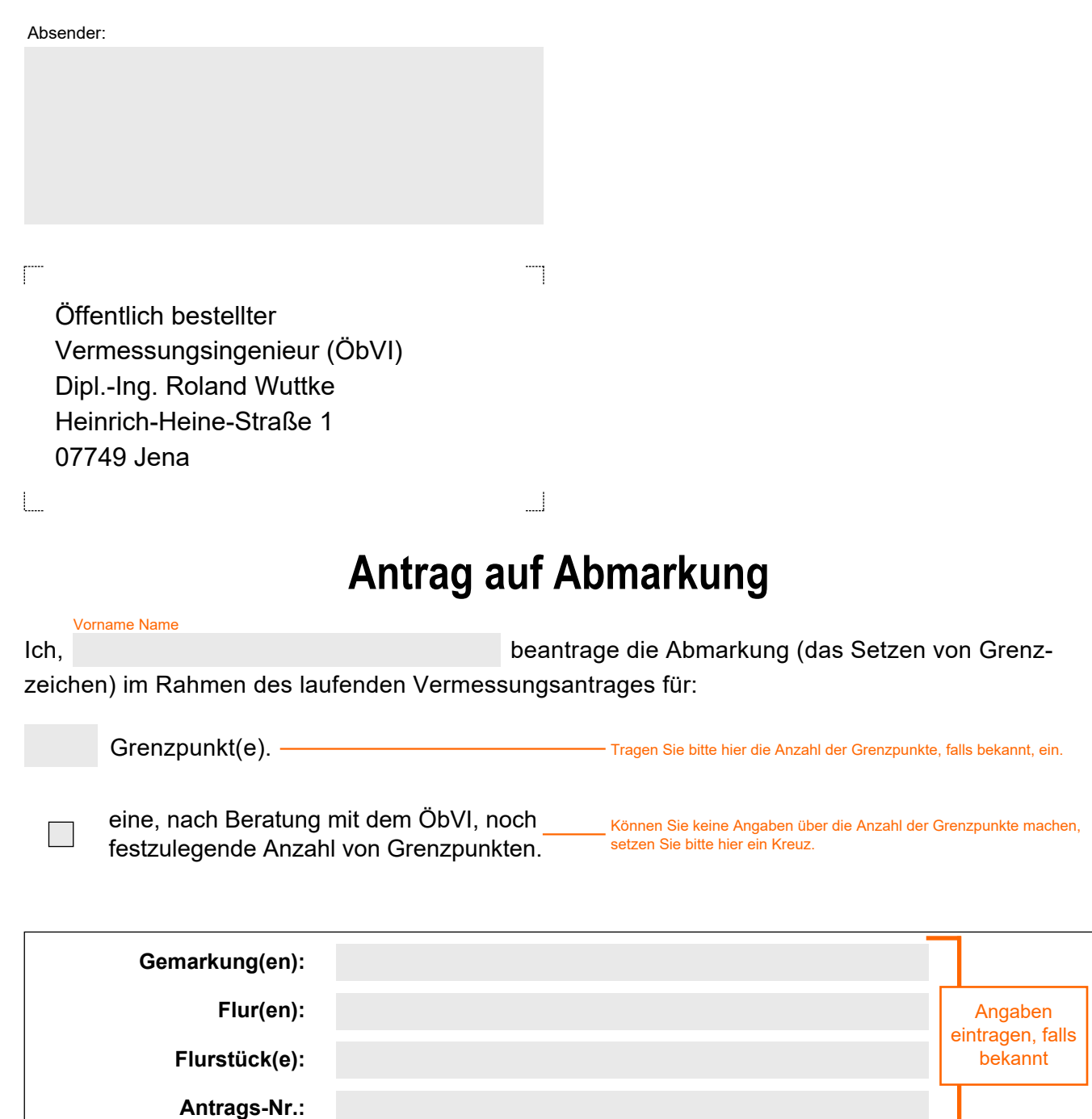

**Ich übernehme die Kosten, die sich nach der Thüringer Verwaltungskostenordnung für das amtliche Vermessungswesen (ThürVwKostOVerm) zuletzt geändert am 28. November 2016 ergeben** (ca. 25 € pro Grenzpunkt zuzüglich Material und Mwst.)**.**

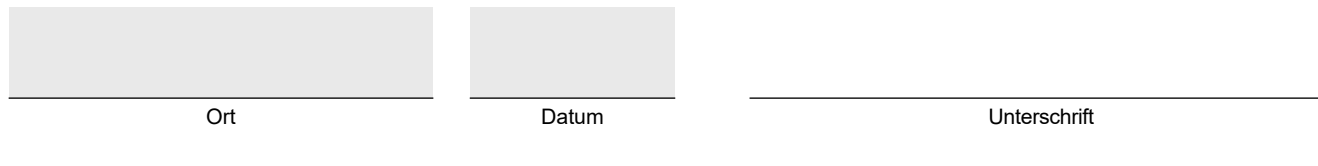